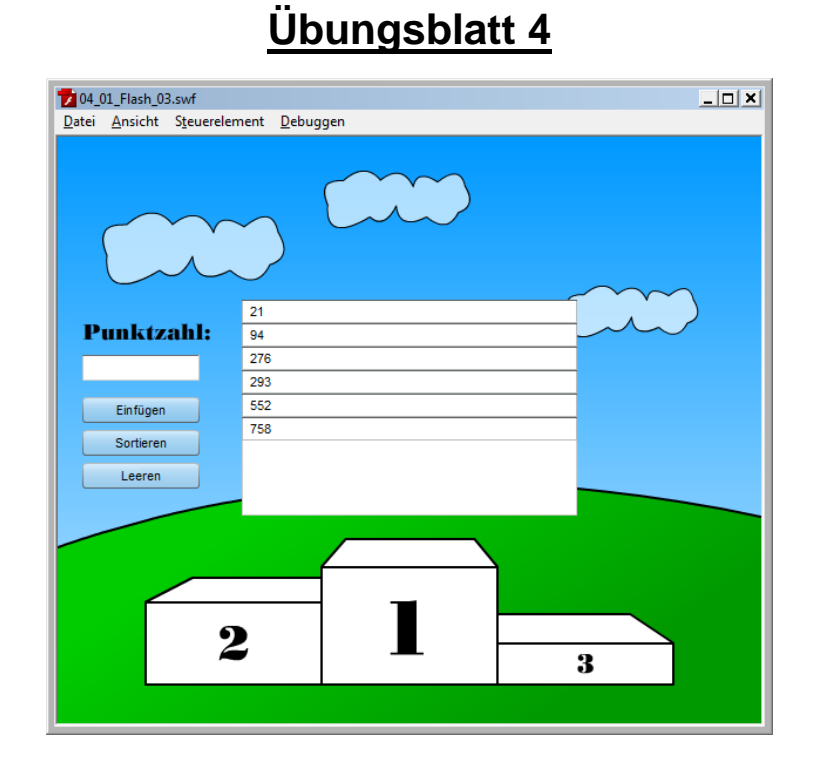

## **Ziele**

- $\checkmark$  Verschiedene Möglichkeiten zum Speichern von Werten kennen lernen
- $\checkmark$  Weitere Komponenten benutzen

## **Aufgaben**

## **Aufgabe 1: Shared Objects**

Es soll eine Highscore-Liste modelliert werden, in die man beliebige Zahlen einfügen kann. Dazu gibt es ein Text-Input-Feld sowie eine Item-Liste. Außerdem drei Buttons "Einfügen", "Sortieren" und "Leeren". Klickt der Benutzer den Button "Einfügen" so wird die im Textfeld stehende Zahl eingefügt oder, falls hier keine Zahl steht, eine Zufallszahl zwischen 0 und 1000 eingefügt. Mit Hilfe des Buttons "Sortieren" lässt sich die Liste sortieren. "Leeren" löscht alle Einträge in der Liste.

Jede Änderung an der Liste wird mittels SharedObjects gespeichert. Öffnet man das Flash-File erneut so wird die alte Liste angezeigt.

- Beginnen Sie mit der zur Verfügung gestellten Flash-Datei.
- Fügen Sie die benötigten Komponenten auf der Bühne ein.
- Erstellen Sie die EventListener für alle Buttons.
- Arbeiten Sie zuerst die Funktionen der Buttons aus, ohne auf das Speichern im SharedObject Wert zu legen.
- Diskutieren Sie die drei verschiedenen Möglichkeiten zum Speichern und Laden von Daten mit Flash (Loader, URLLoader und SharedObjects).
- Versuchen sie nun das Speichern und Laden aus einem SharedObject zu ermöglichen. Bedenken Sie, dass das SharedObject am Anfang leer sein wird. Sie werden feststellen, dass die bisher verwendeten Methoden von List nicht ausreichen. Verwenden Sie die DataProvider-Klasse und beseitigen Sie auch die folgenden Probleme durch einen Workaround über einen Array.

## **Aufgabe 2: Verknüpfen mit dem Rennspiel (Optional)**

Verwenden Sie die Erkenntnisse aus Aufgabe 1 und gestalten Sie eine Highscore-Liste für das Rennspiel aus Übungsblatt 2. Nach fünf Runden wird die gefahrene Zeit in die Highscore-Liste eingtragen und der Spieler kann seinen Namen abspeichern.